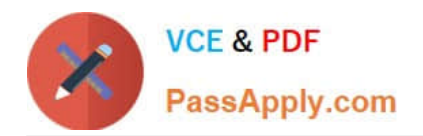

# **010-100Q&As**

Entry Level Linux Essentials Certificate of Achievement

# **Pass Lpi 010-100 Exam with 100% Guarantee**

Free Download Real Questions & Answers **PDF** and **VCE** file from:

**https://www.passapply.com/010-100.html**

100% Passing Guarantee 100% Money Back Assurance

Following Questions and Answers are all new published by Lpi Official Exam Center

**C** Instant Download After Purchase

**83 100% Money Back Guarantee** 

- 365 Days Free Update
- 800,000+ Satisfied Customers

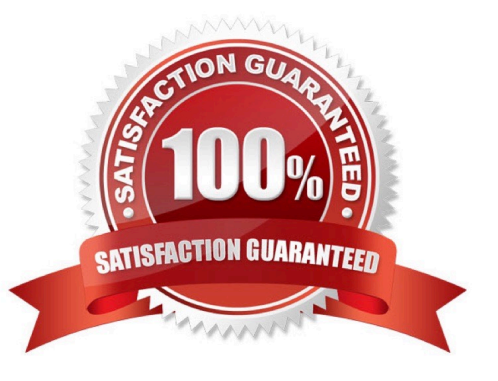

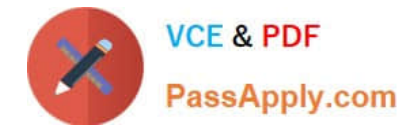

#### **QUESTION 1**

What are the three sets of permissions for a file?

- A. user, group, others
- B. administrator, group, others
- C. user, standard user, others
- D. administrator, standard user, others

Correct Answer: A

#### **QUESTION 2**

Which of the following commands will create an archive file, named backup.tar, containing all the files from the directory /home?

- A. tar /home backup.tar
- B. tar -cf /home backup.tar
- C. tar -xf /home backup.tar
- D. tar -xf backup.tar /home
- E. tar -cf backup.tar /home
- Correct Answer: E

#### **QUESTION 3**

How can the current directory and its subdirectories be searched for the file named MyFile.xml?

- A. find . -name MyFile.xml
- B. grep MyFile.xml | find
- C. grep -r MyFile.xml .
- D. less MyFile.xml
- E. search Myfile.xml ./
- Correct Answer: A

### **QUESTION 4**

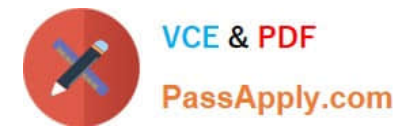

Where is the BIOS located?

- A. RAM
- B. hard drive
- C. motherboard
- D. LCD monitor
- Correct Answer: C

## **QUESTION 5**

What is the output of the following command?

for token in a b c; do

echo -n \${token};

done

A. anbncn

B. abc

- C. \$token\$token\$token
- D. {a}{b}{c}
- E. a b c
- Correct Answer: B

[010-100 PDF Dumps](https://www.passapply.com/010-100.html) [010-100 Exam Questions](https://www.passapply.com/010-100.html) [010-100 Braindumps](https://www.passapply.com/010-100.html)